- 1. Na listech CLM a Histogramy otestujte platnost centrální limitní věty podle zadání.
- 2. Na listu Velikost vzorku otestujte konvergenci průměru.
- 3. Pokud vám to nestačí, zkopírujte součty ze sloupce R na listu CLM do Statistiky, vykreslete

 $\frac{1}{2}$  histogram o 10 sloupcích a testujte Shapiro-Wilkovým testem normalitu.

1. Použijte funkce NÁHČÍSLO() a ZAOKR.DOLŮ() k vygenerování náhodných čísel odpovídajícíc

2. Opakujte tentýž postup pro oblasti ve sloupcích F, H, J, L , N a P.

3. Pomocí funkce COUNTIF() spočtěte četnosti jednotlivých čísel na kostkách ve sloupcích D, I

3. Na list Histogramy vložte sloupcový graf (histogram) se šesti sloupci, jejichž výška odpovídá

4. Použijte funkci SUMA() a do oblasti P12:P211 vložte řádkové součty předchozích osmi slou

5. Na list Histogramy vložte sloupcový graf (histogram) se 12 sloupci, jejichž výška odpovídá č

6. Okomentujte, proč se tvary obou histrogramů liší a co z nich lze vyčíst.

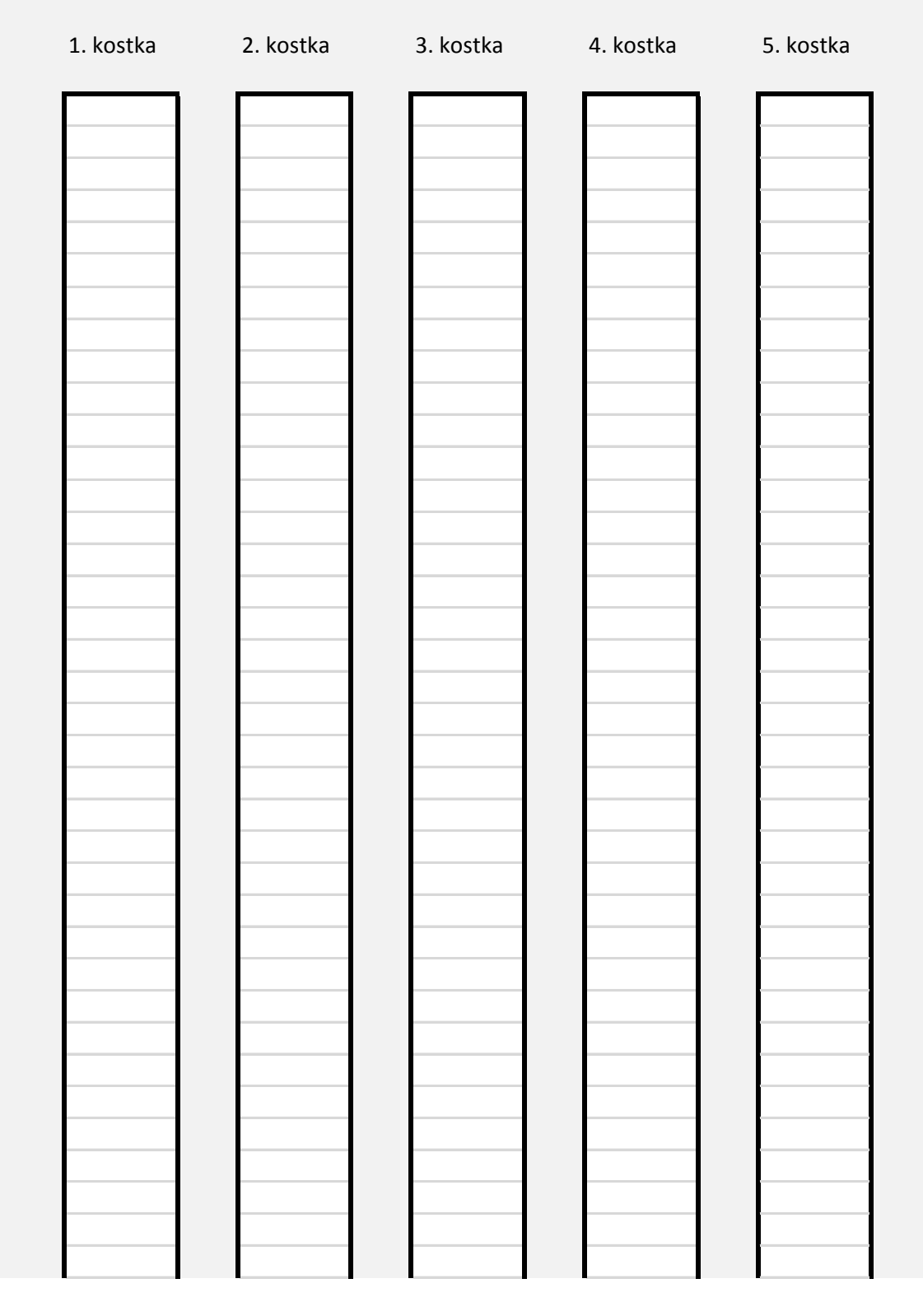

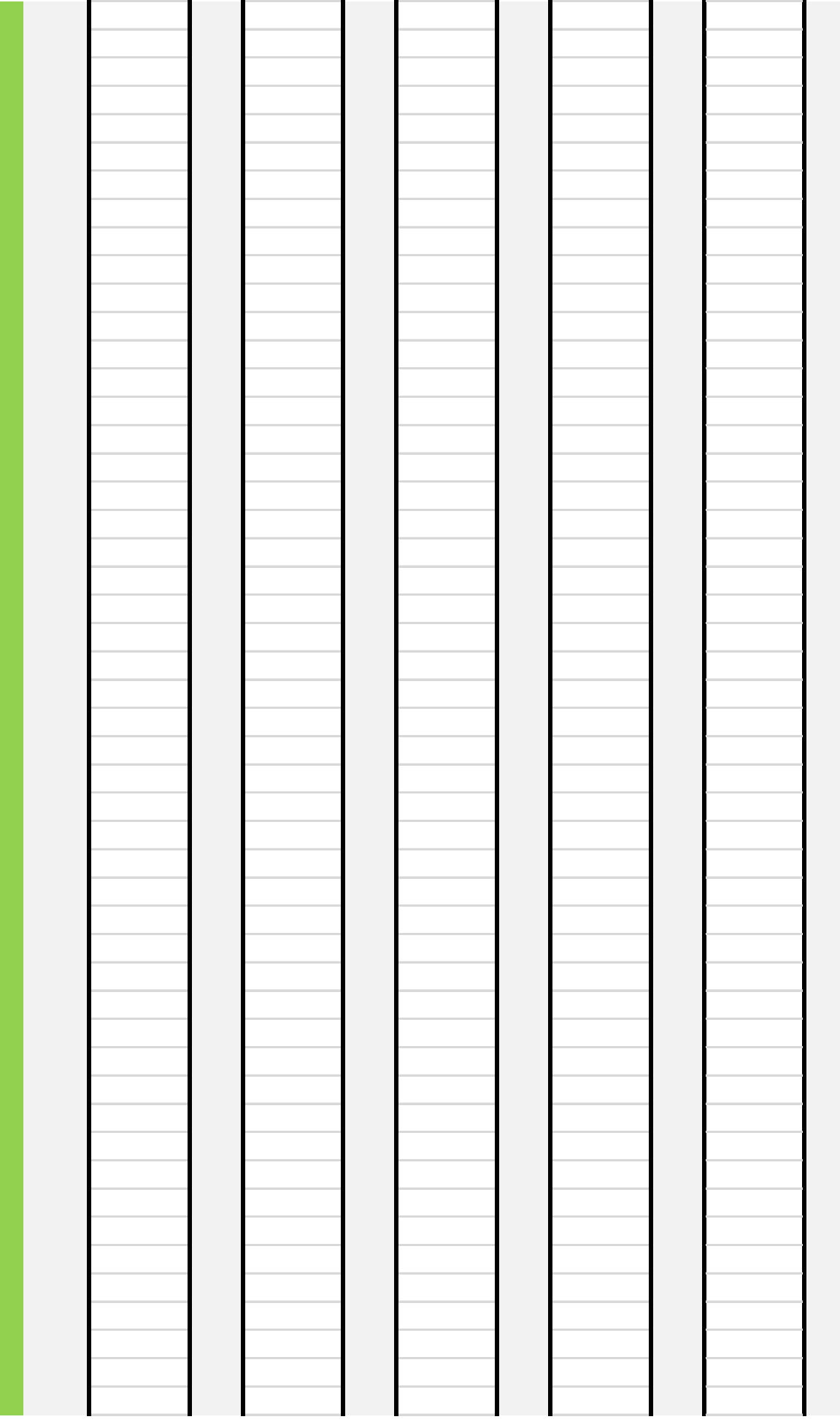

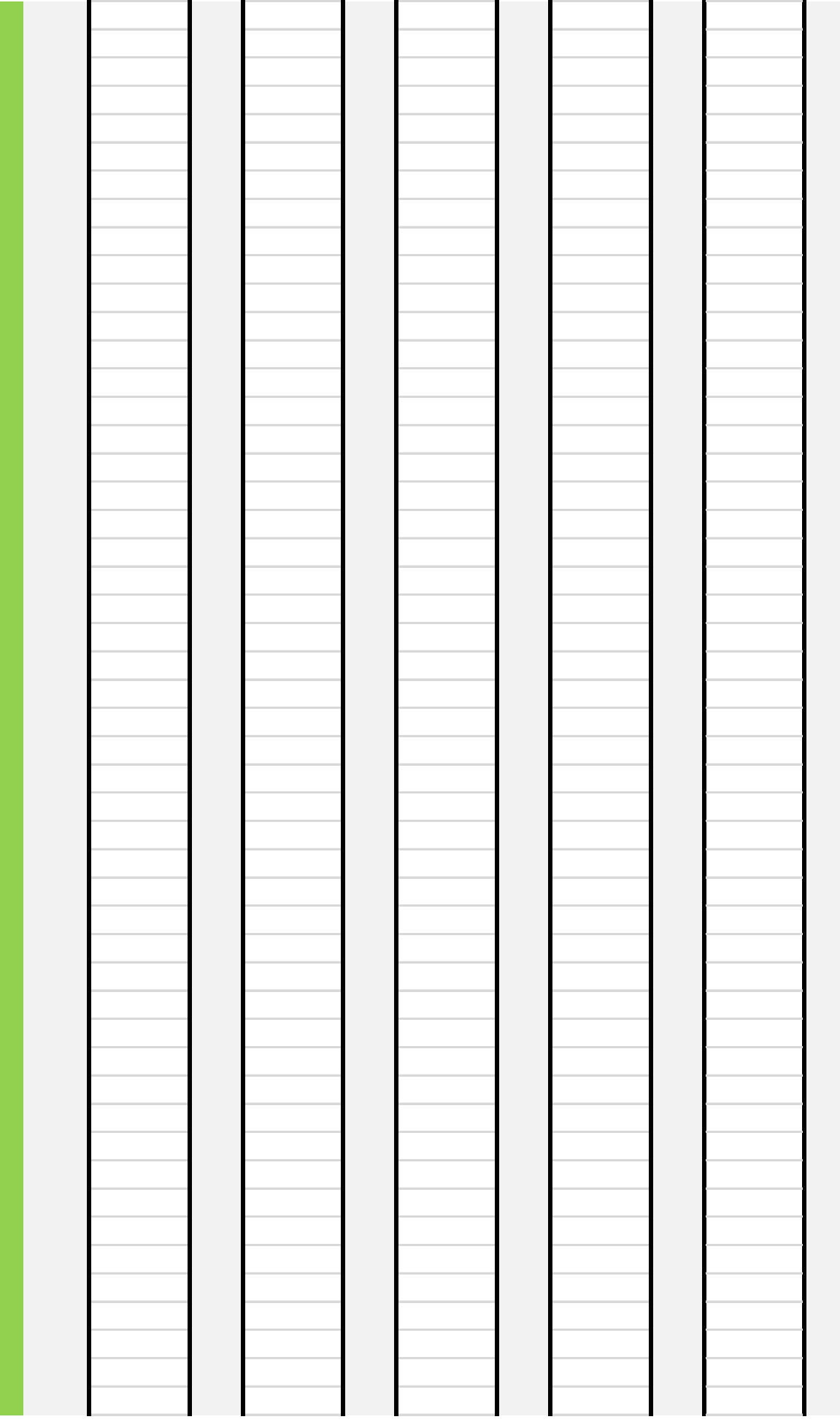

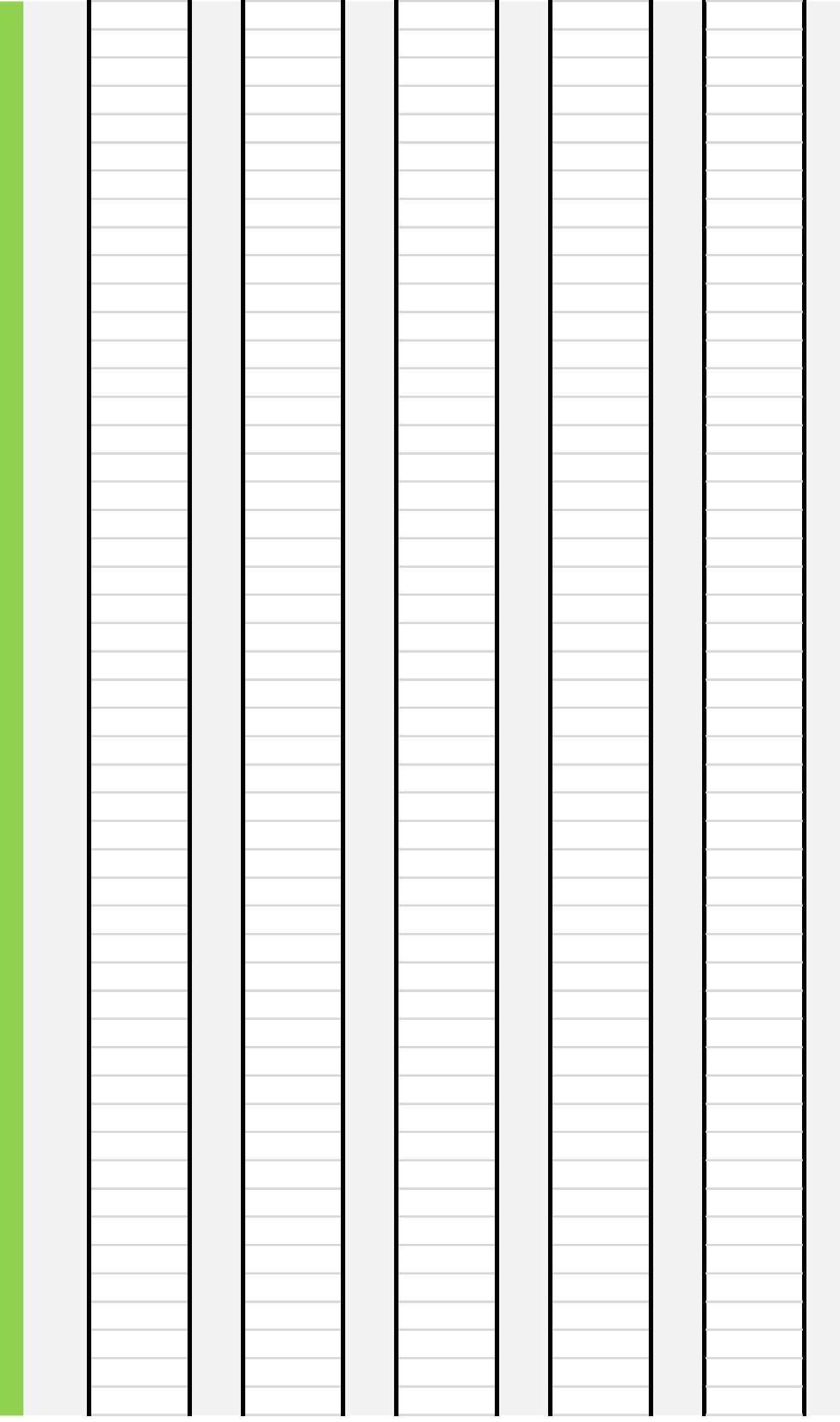

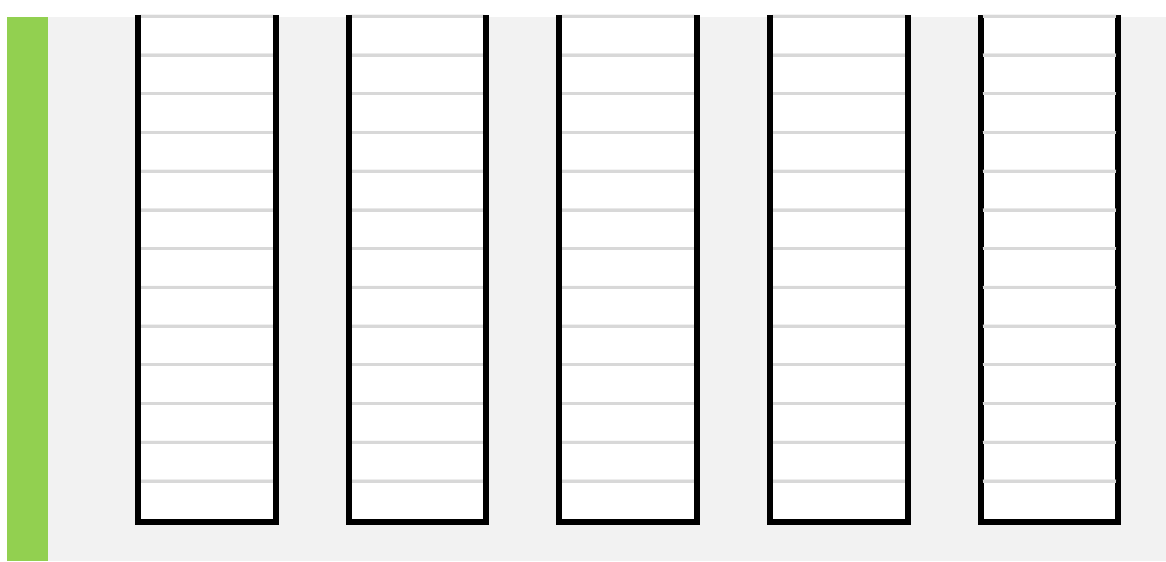

:h 200 hodům šestistěnnou kostkou (tj. celá čísla od 1 do 6). Tato čísla vepiště do oblasti D12:D2

## F, H, J, L, N a P.

á četnosti jednotlivých čísel na kostce.

pců (tj. celá čísla od 8 do 48). Pomocí funkce COUNTIFS() spočtěte četnosti v uvedených rozmez ietnosti hodnot v rozmezích 7-9, 10-12, 13-15, 16-18, 19-21, 22-24, 25-27, 28-30, 31-33, 34-36, i

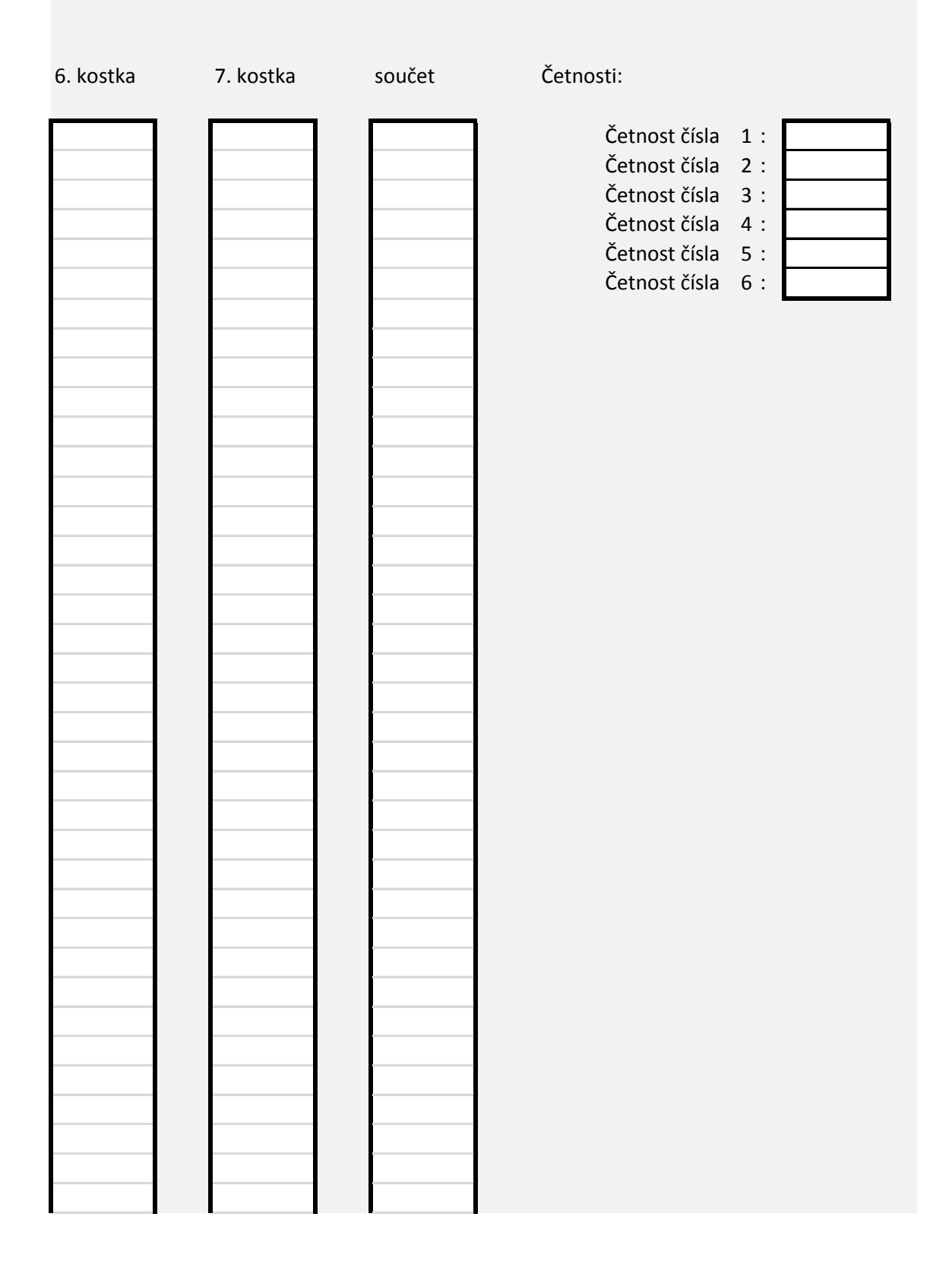

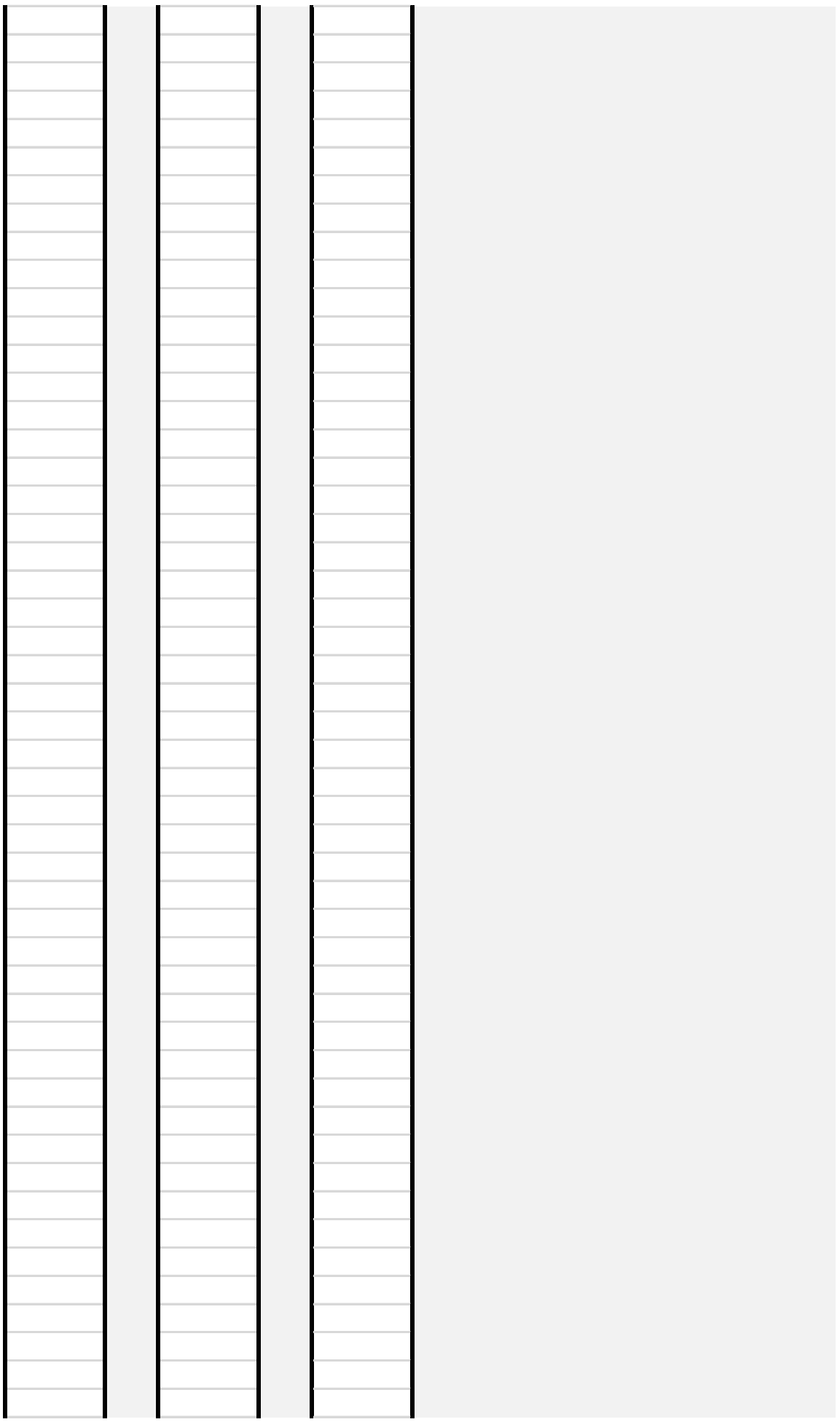

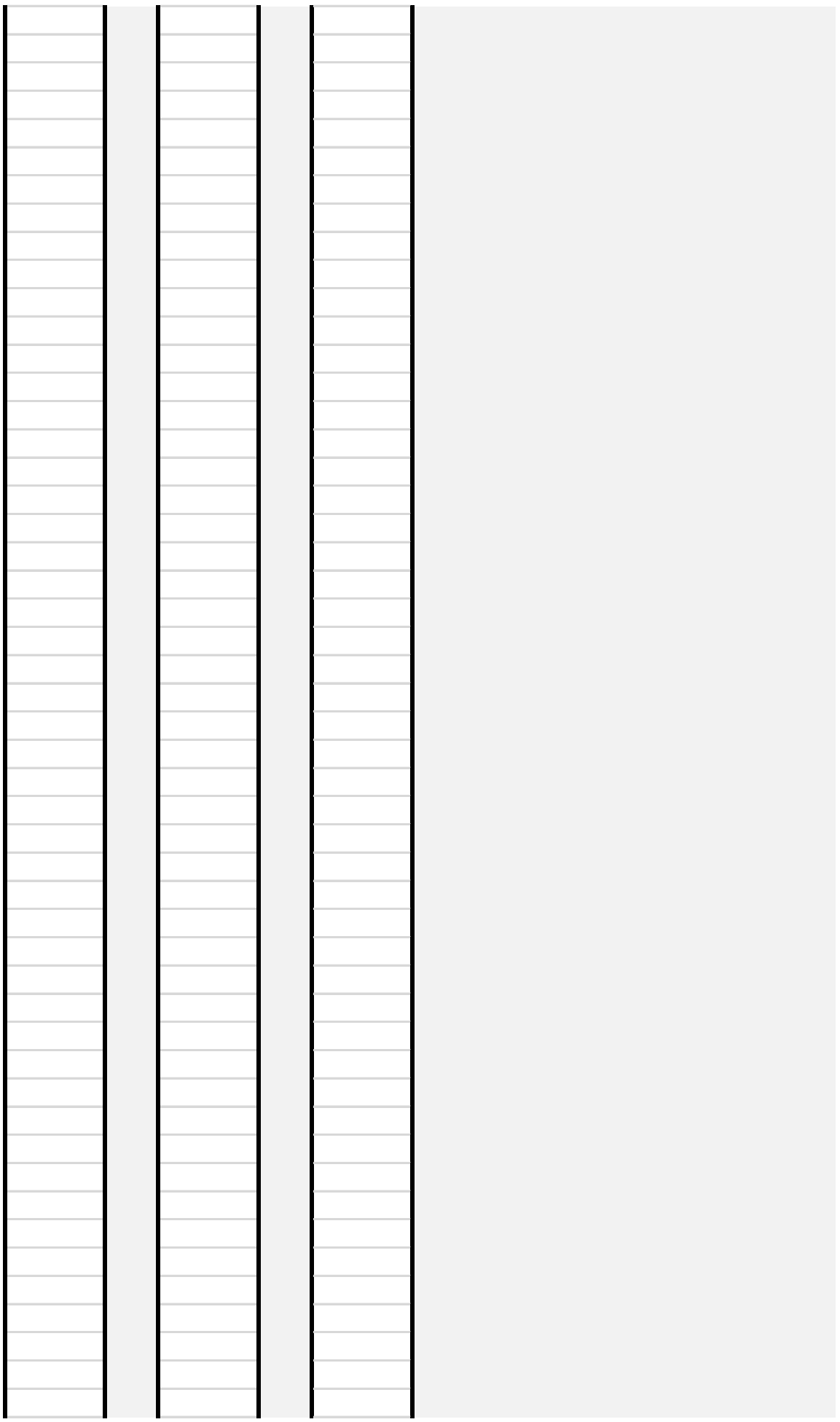

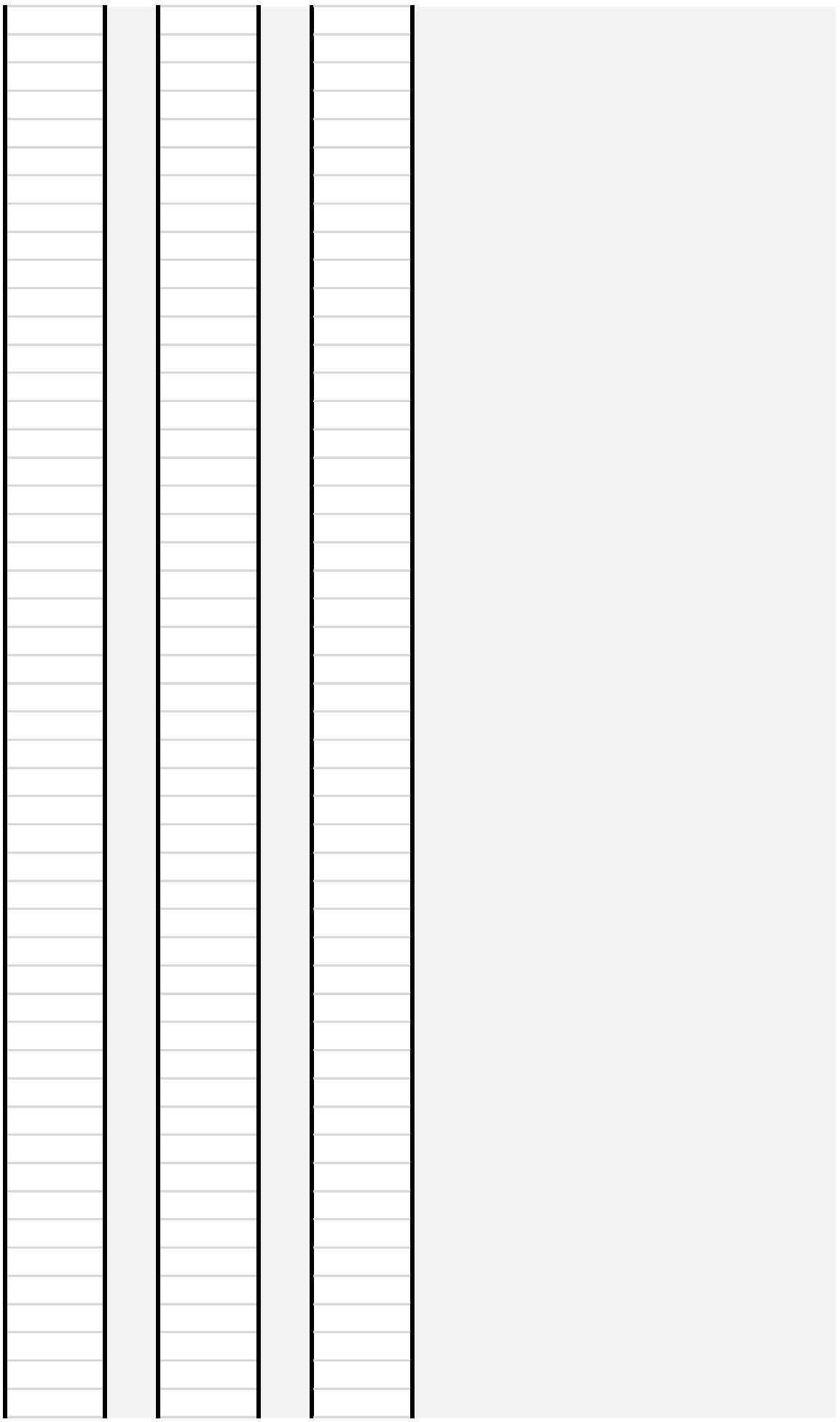

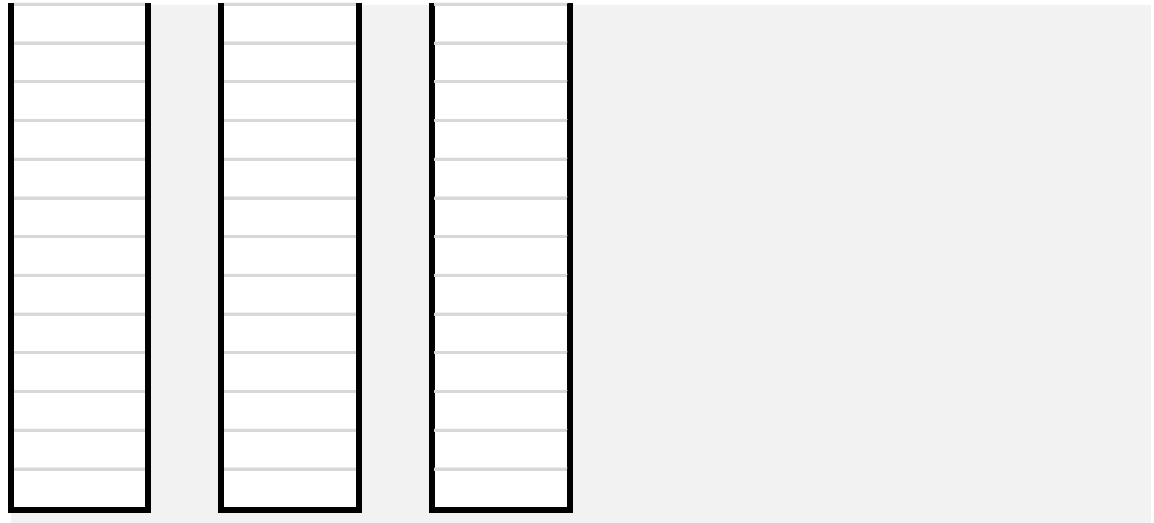

 $\cdot$  11.

 $\mathfrak{c}$  do oblasti P12:P21 vložte řádkové součte řádkové součte řádkové součte řádkové součte četnosti v uvedených rozmi slou 37-39, 40-42.

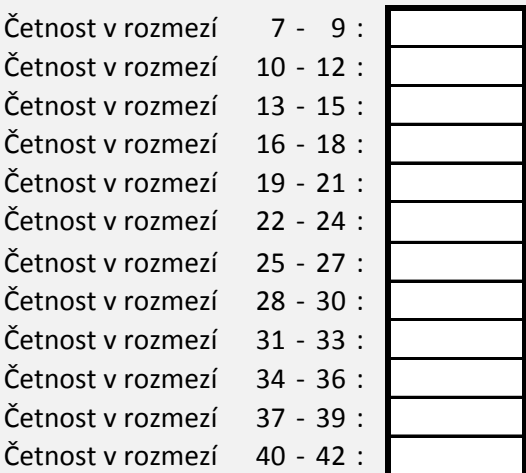

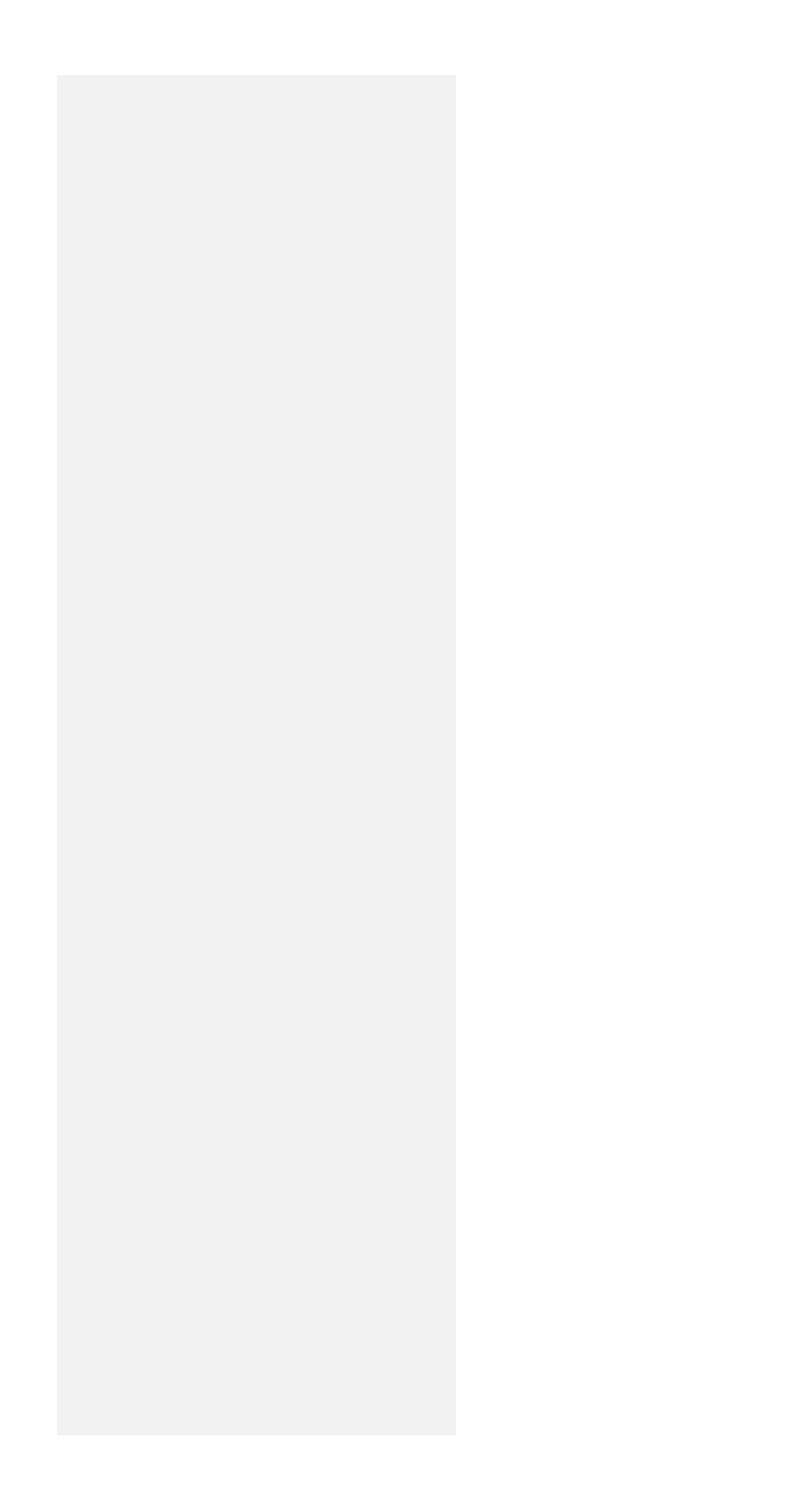

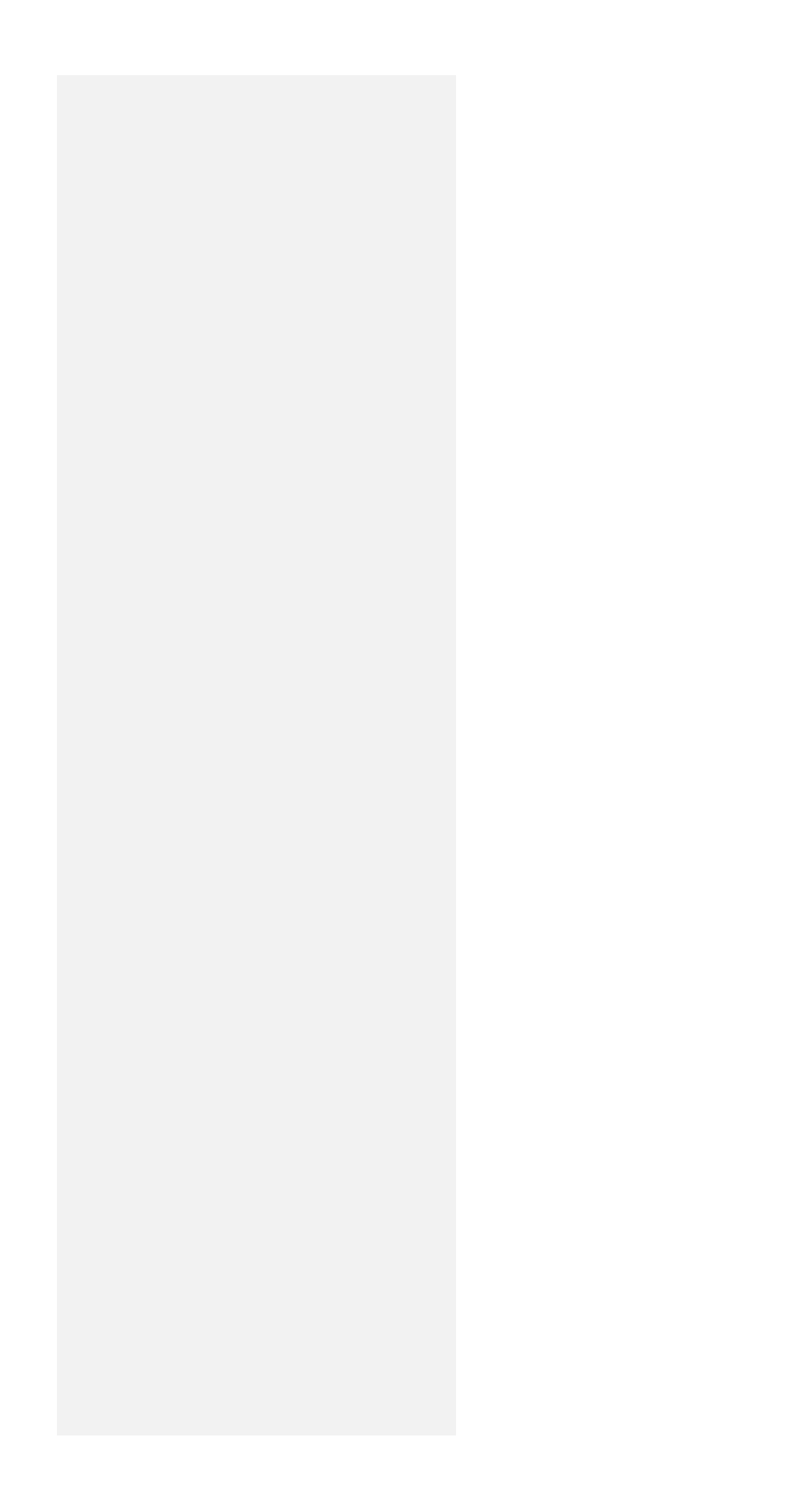

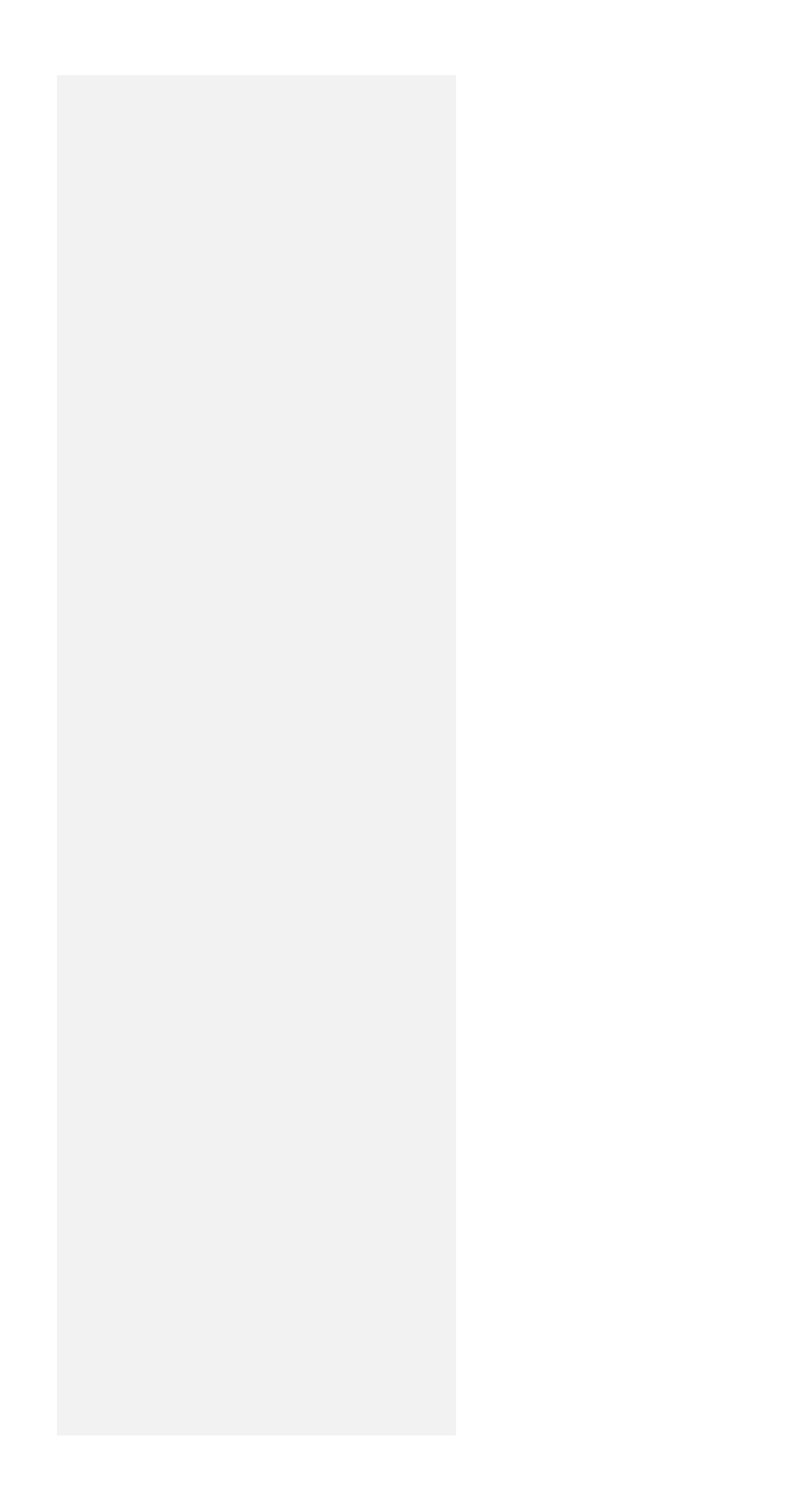

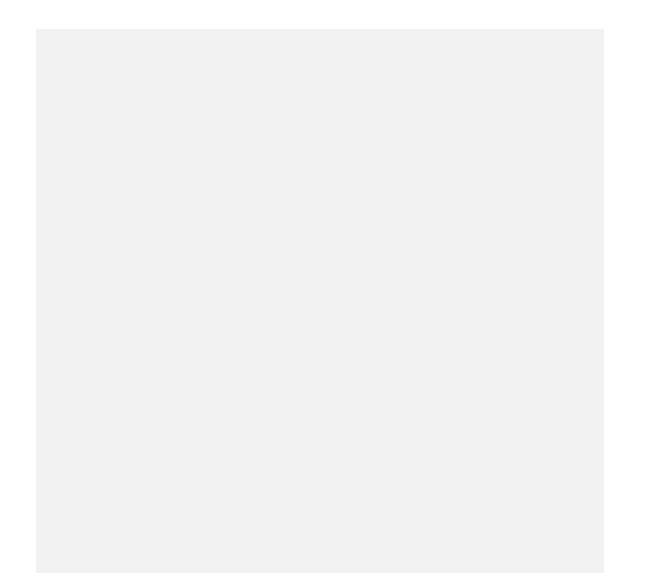

1. Nyní budeme házet dvanáctistěnnou kostkou a pokusíme se na základě našeho vzorku (daného počter

2. Vygenerujte do oblasti U6:U105 celkem 100 reprezentací hodu dvanáctistěnnou kostkou (1-12).

3. Využijte kombinaci relativního a absolutního odkazu pro výpočet postupných průměrů všech dosavadr

4. Jaký je předpokládaný průměr náhodné veličiny hod kostkou, pokud předpokládáme, že je dodekaedr

5. Vytvořte graf s lomenou čárou ukazující, jak konverguje průměrná hodnota se zvyšujícím e počtem hod

Graf:

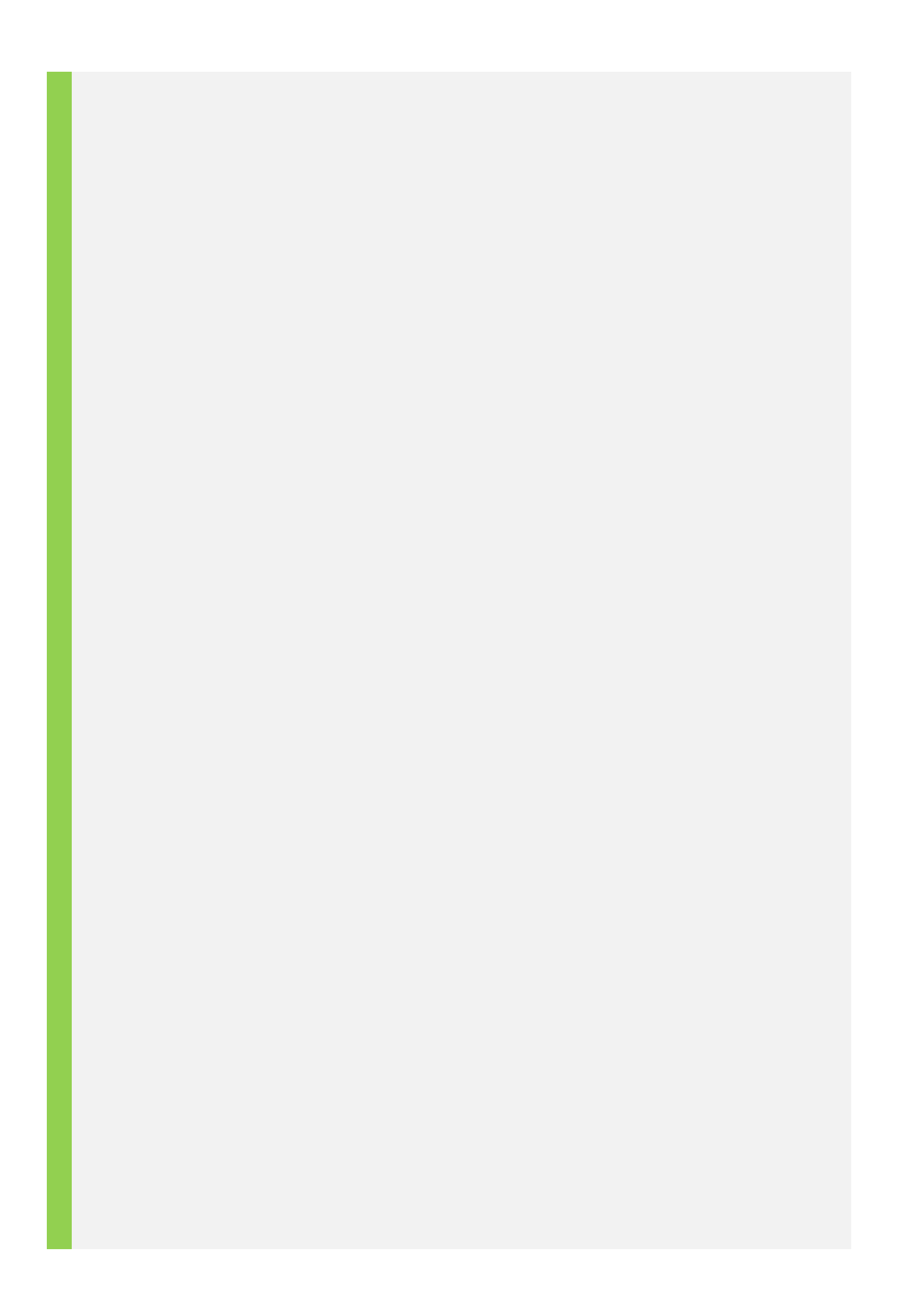

n hodů) odhadnout střední hodnotu (průměr) náhodné veličiny - hodu kostkou.

dokonale pravidelný? dů kostkou.

1. Vých hodů ve sloupci V. Využite kombinaci předpoklad všech průměrů průměrů všech průměrů v průměrů v průměr

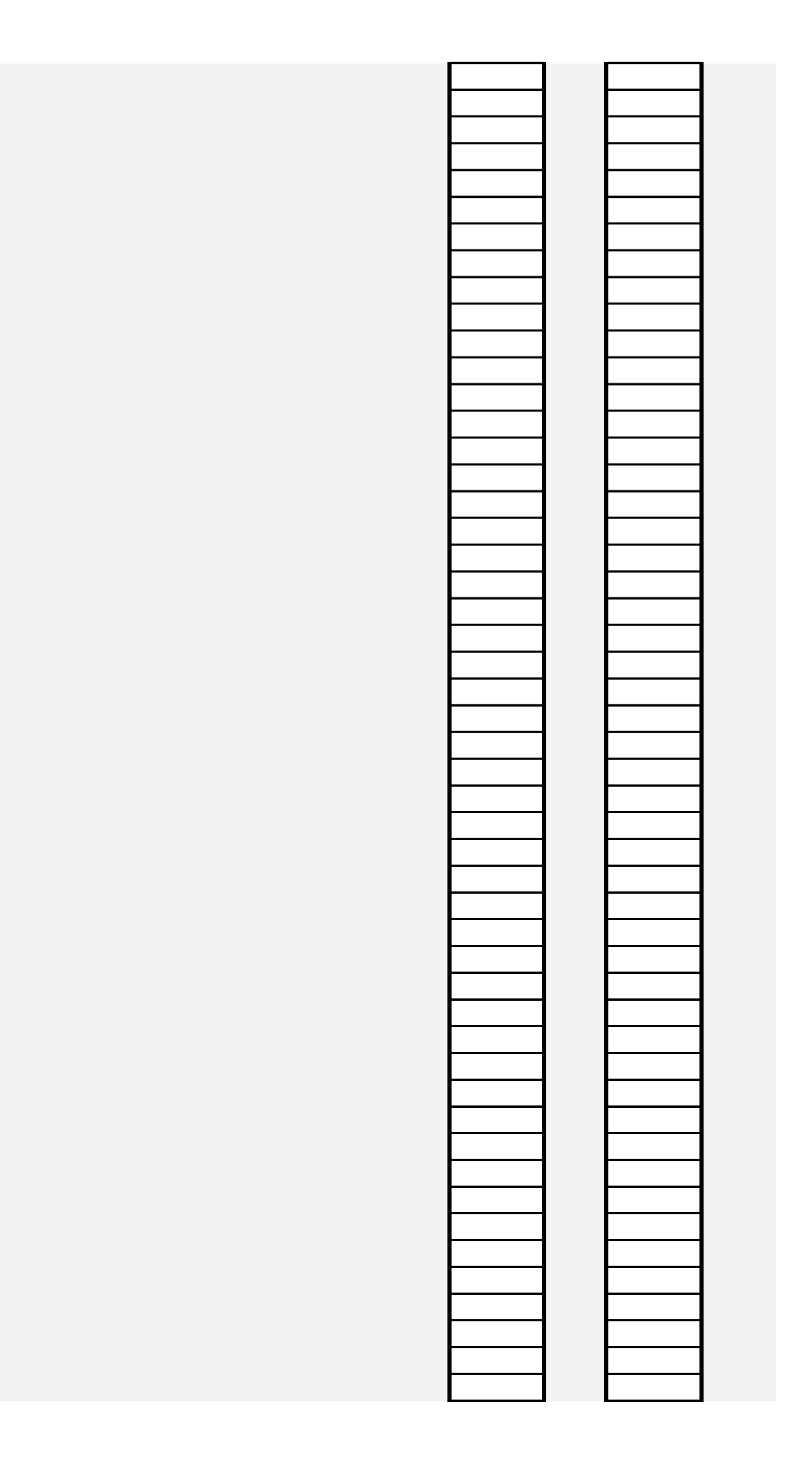

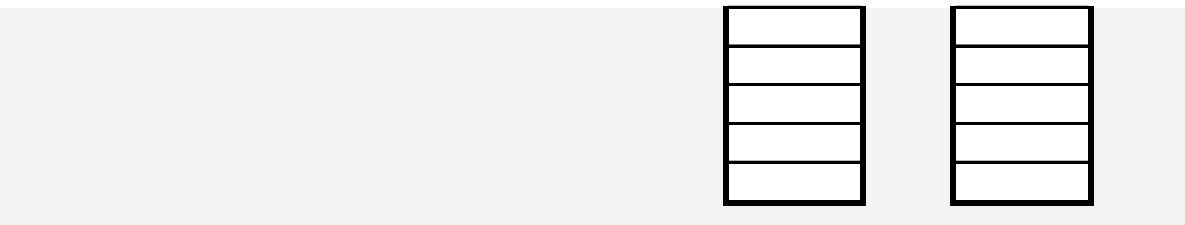